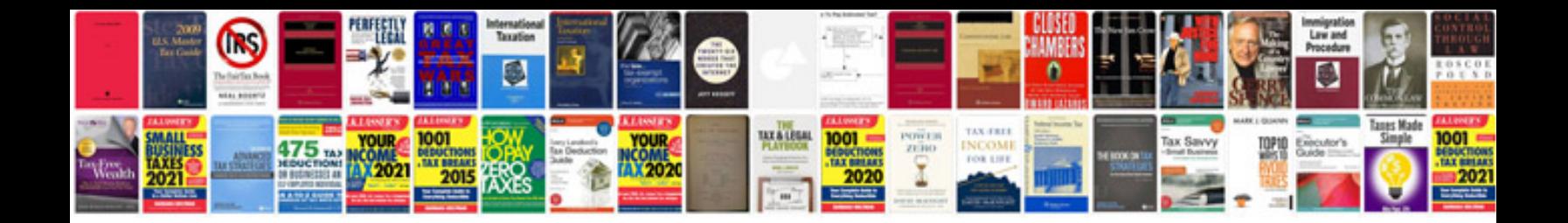

## **Information security management system**

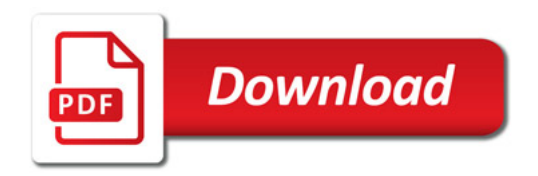

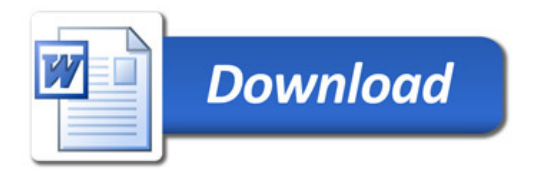